### **Wake-ups Effect on Idle Power for Intel's Moorestown MID and Smartphone Platform**

**German Monroy April 13th 2010**

**Collaborators: Arjan Van De Ven, Geoff Smith, Pierre Tardy, Mark Gross, Eshwar P**

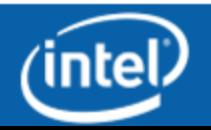

## **Problem Statement**

- Idle power reduction is important for mobile computing
	- Time between battery charges for Laptops, Netbooks
	- Even more critical for handhelds
- Turn off hardware components when not needed
	- User inactive (e.g. in pocket)
	- User active (e.g. between frames during video playback)
- In particular
	- Atom processor supports deep CPU sleep states (C-states)
	- Moorestown extends to platform sleep states
- For a given idle scenario
	- Want to maximize utilization of the deepest sleep states

#### How can Linux be optimized to decrease platform power?

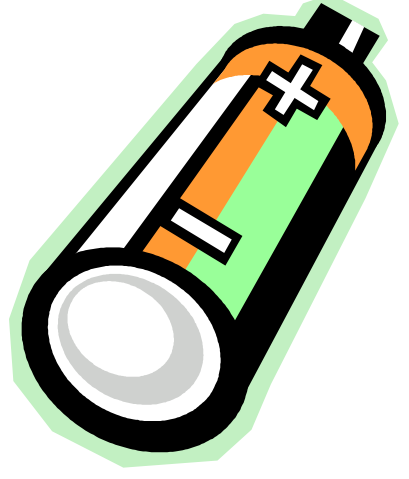

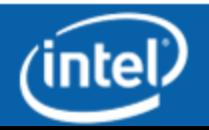

## **CPU Sleep States (C-states)**

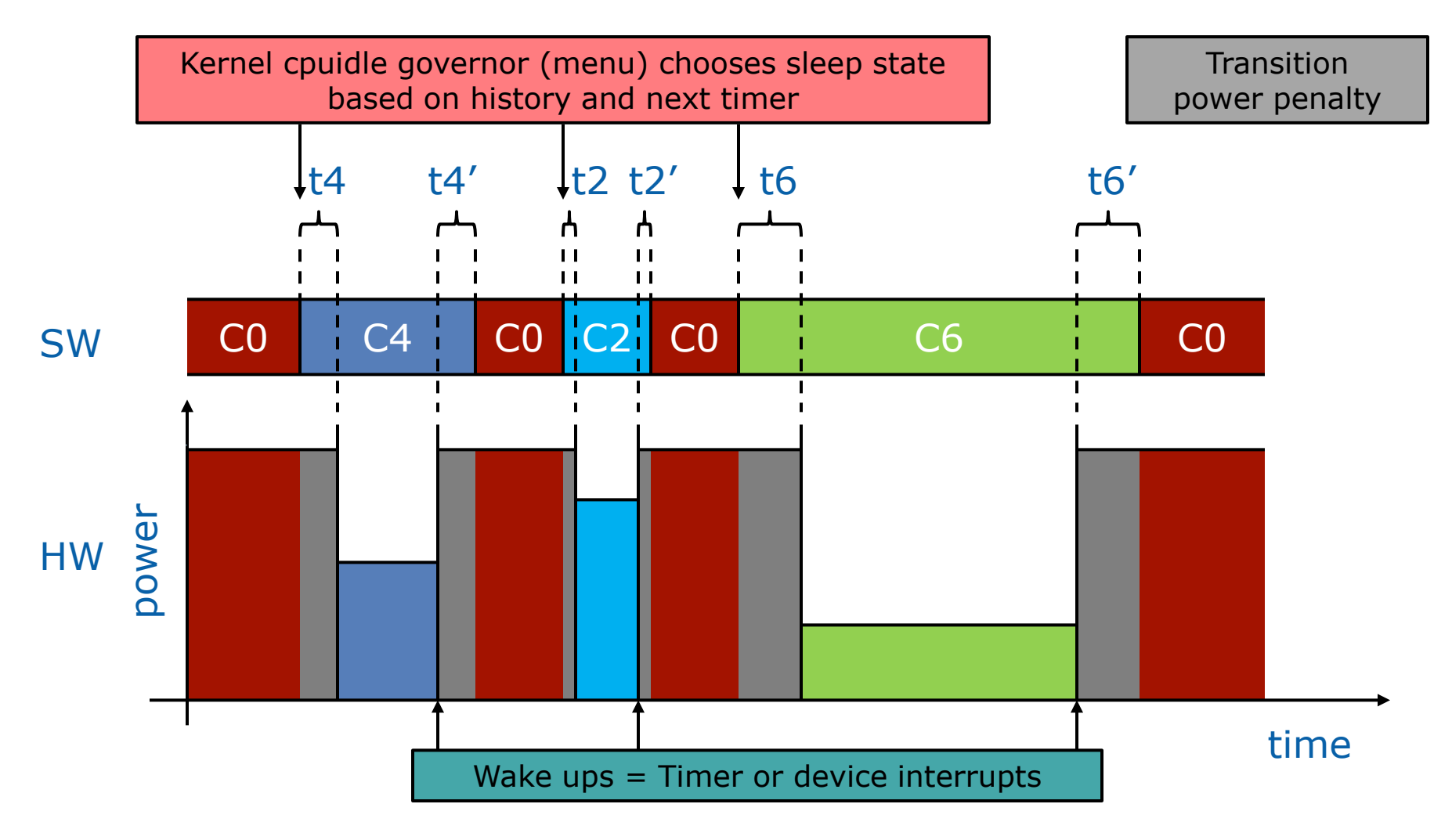

Lower power comes at the cost of longer latency

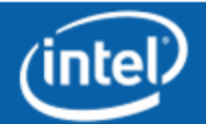

## **Tool #1: Powertop**

- During specific interval
	- Average and % C-state residency
	- Average wakes from idle per second
	- Top wake-up offenders
		- Interrupts
		- application or kernel timers

### • Great for optimizing a SW stack

- Very easy to use
- Main limitations
	- Doesn't say when the wake ups happened
		- burst vs. periodic
		- in or out of sync
	- Doesn't really measure power

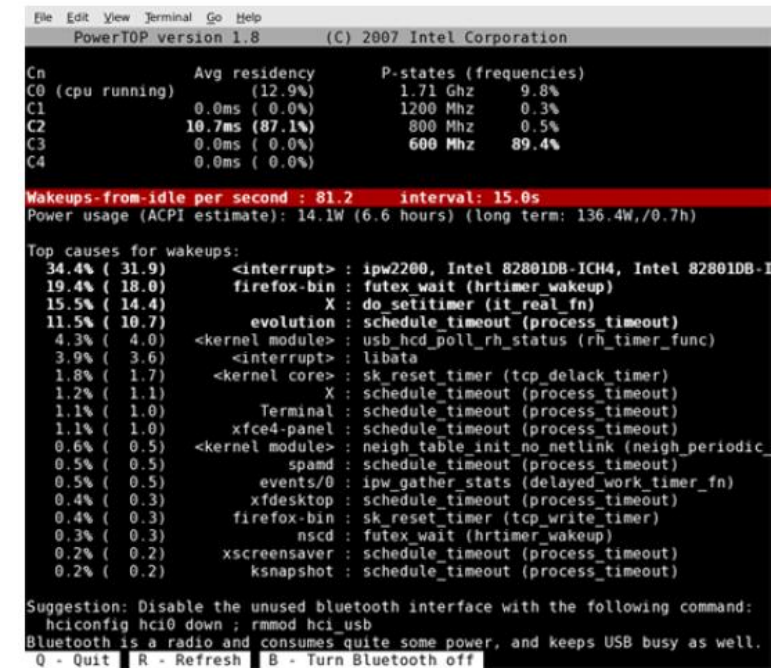

#### Tool helped optimize gnome-based Moblin to ~3 wakes per second

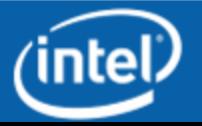

## **Tool #2: ftrace plus spreadsheet**

- ftrace function tracer
	- Doesn't load system
		- ring buffer in memory, not storage
		- not dumped to storage until tracing has ended
	- Dynamic add-remove functions to trace
- Additional ftrace printk sometimes needed
	- E.g. to find out which timer fired
		- output timer address at programming and at firing time
- Beware of local vs. global clock sources for timestamps
	- Timestamp coherency vs. cost tradeoff
	- For deep C-states may need (expensive) global clock source
		- since TSC hardware gets powered off
- Tip: Use spreadsheet's conditional formatting to color a trace
	- Helps in identifying patterns

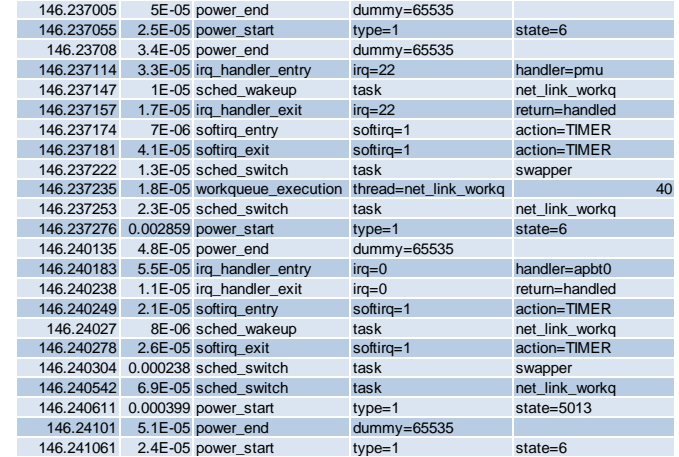

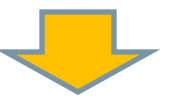

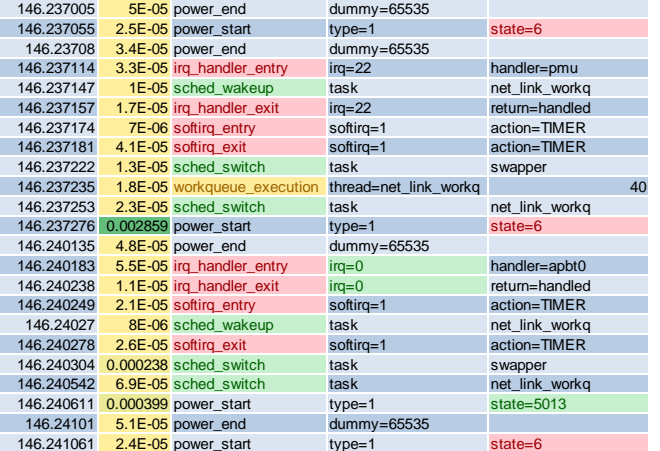

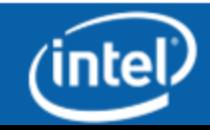

## **Tool #3: Event tracer plus pyTimeChart**

- pyTimeChart
	- Written by Pierre Tardy in Python over wx and Chaco
	- Re-implementation of Arjan's timechart
		- UI optimized for fast navigation
		- Fast even with big traces

**#test.sh**

```
mount -t debugfs none /sys/kernel/debug 2>/dev/null
cd /sys/kernel/debug/tracing
echo 1 > options/global-clock
echo sched:sched_wakeup > set_event
echo sched:sched_switch >> set_event
echo workqueue:workqueue_execution >> set_event
echo power: >> set_event
echo irq: >> set_event
echo > trace
echo 1 > tracing_enabled
sleep 150
echo 0 > tracing_enabled
cat trace > ~/trace.txt
```
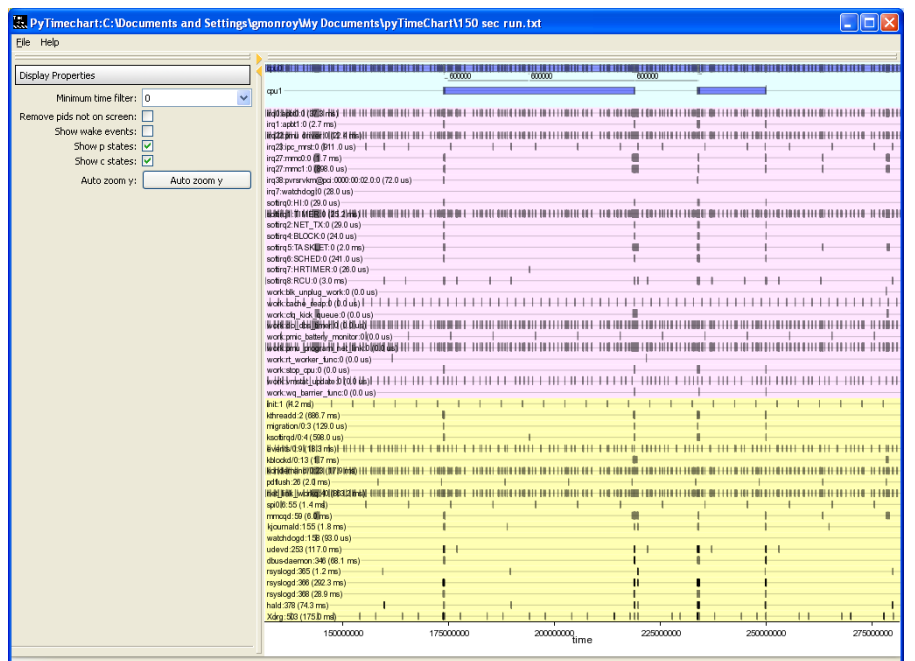

Welcome to timechart

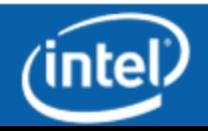

## **Tool #4: Measure Platform Power**

- Software traces (ftrace, event trace) only give a part of the power picture
- Need to measure platform power which is the ultimate goal
	- Average power
	- Power behavior over time
	- Correlation between SW traces and instantaneous power
- Find the cost of transitions at the platform level
	- E.g. characterize sleep state parameters
- Discovered that sometimes sleep states are recorded in SW but did not happen in HW (the small interval ones)
	- Aborted early by interrupts

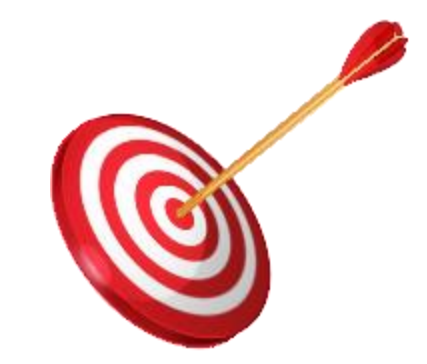

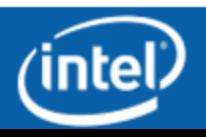

## **Power Measurement Alternatives**

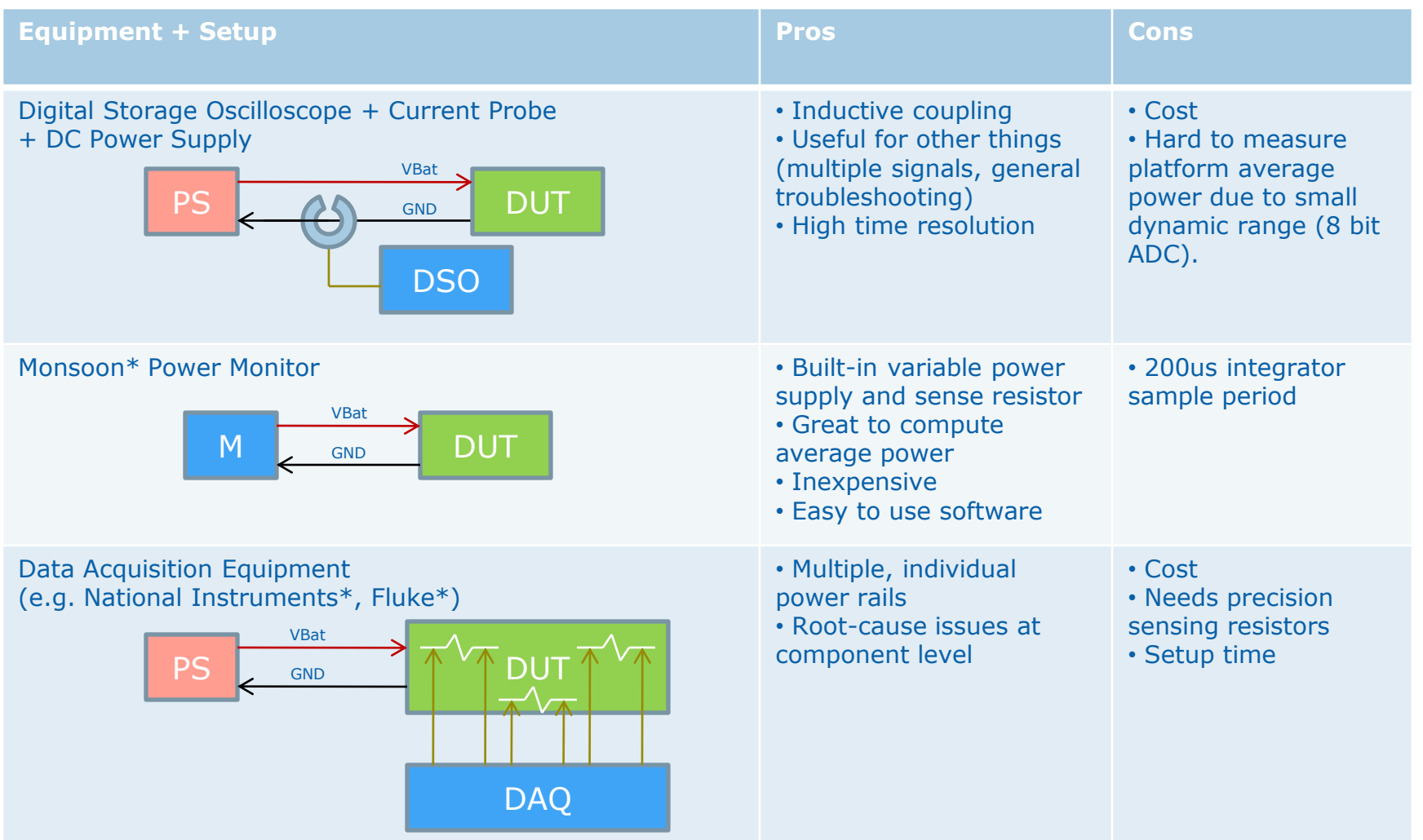

\*Third-party brands and names are the property of their respective owners.

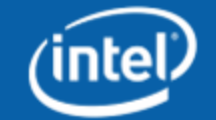

## **Tool #5: Create a model**

- Correlate SW with HW
- Find out transition cost
	- time
	- power
- Estimate power in terms of wake ups per second
- Determine wake-ups per second target
	- Derived from power target

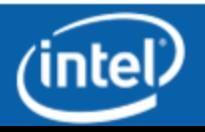

## **Average Power Model**

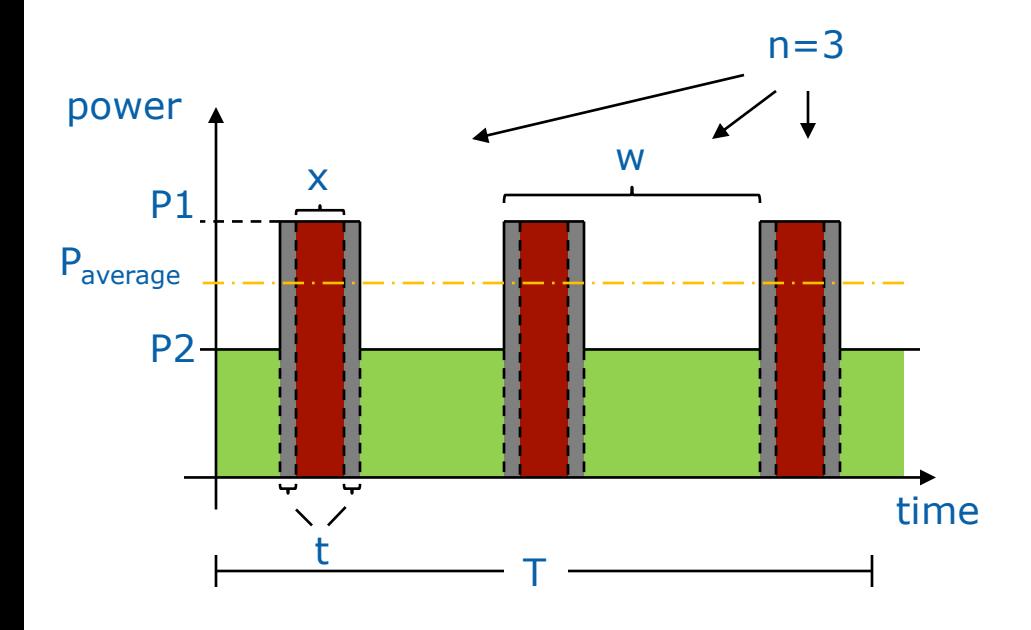

$$
P_{average} = \frac{P_1 \cdot T_1 + P_2 \cdot T_2}{T}
$$
  
where  

$$
T_1 = n \cdot (x + t)
$$
  

$$
T_2 = T - T_1
$$
  

$$
w = \frac{T}{n}
$$

- P1: Power (high) P2: Power (low) x: execution time (C0) t: transition time T: period of measurement n: # wake ups in T
- w: time between wake-ups

$$
P_{average} = \frac{x+t}{w} (P_1 - P_2) + P_2
$$

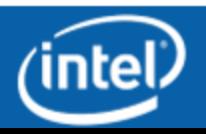

## **The timer sync problem**

- 3 3-sec timers (applications and/or kernel)
	- Can wake up the platform every second

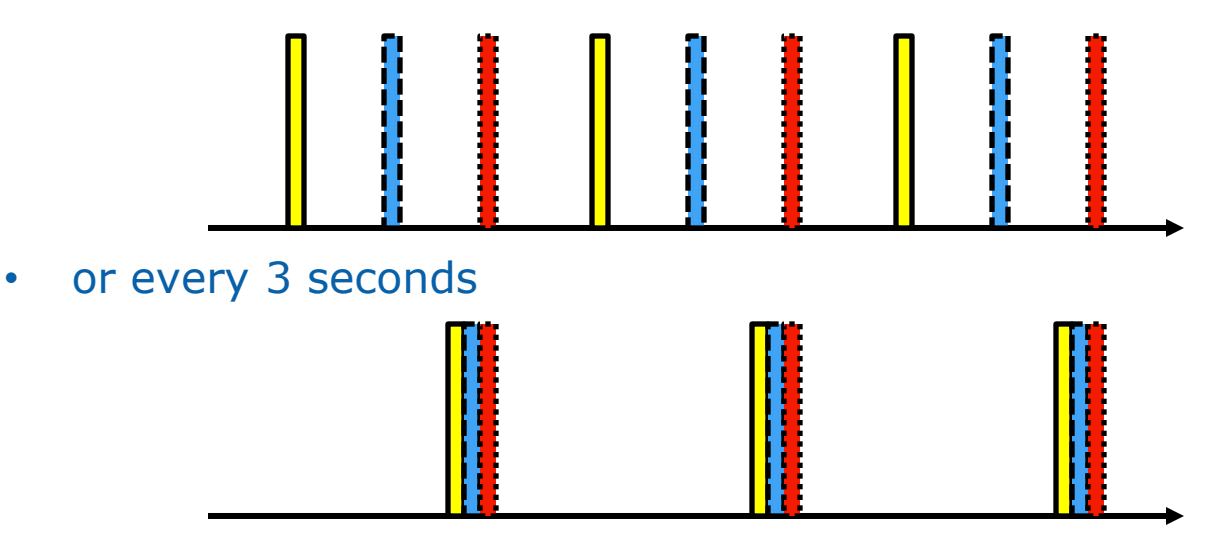

- Depending on relative delay of each timer being programmed
	- Impacts power savings of sleep states
- Solution: timer coalescing
	- Timer owner explicitly defines a "time slack" property of the timer

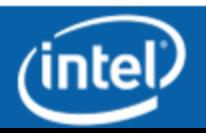

## **Coalescing Timers**

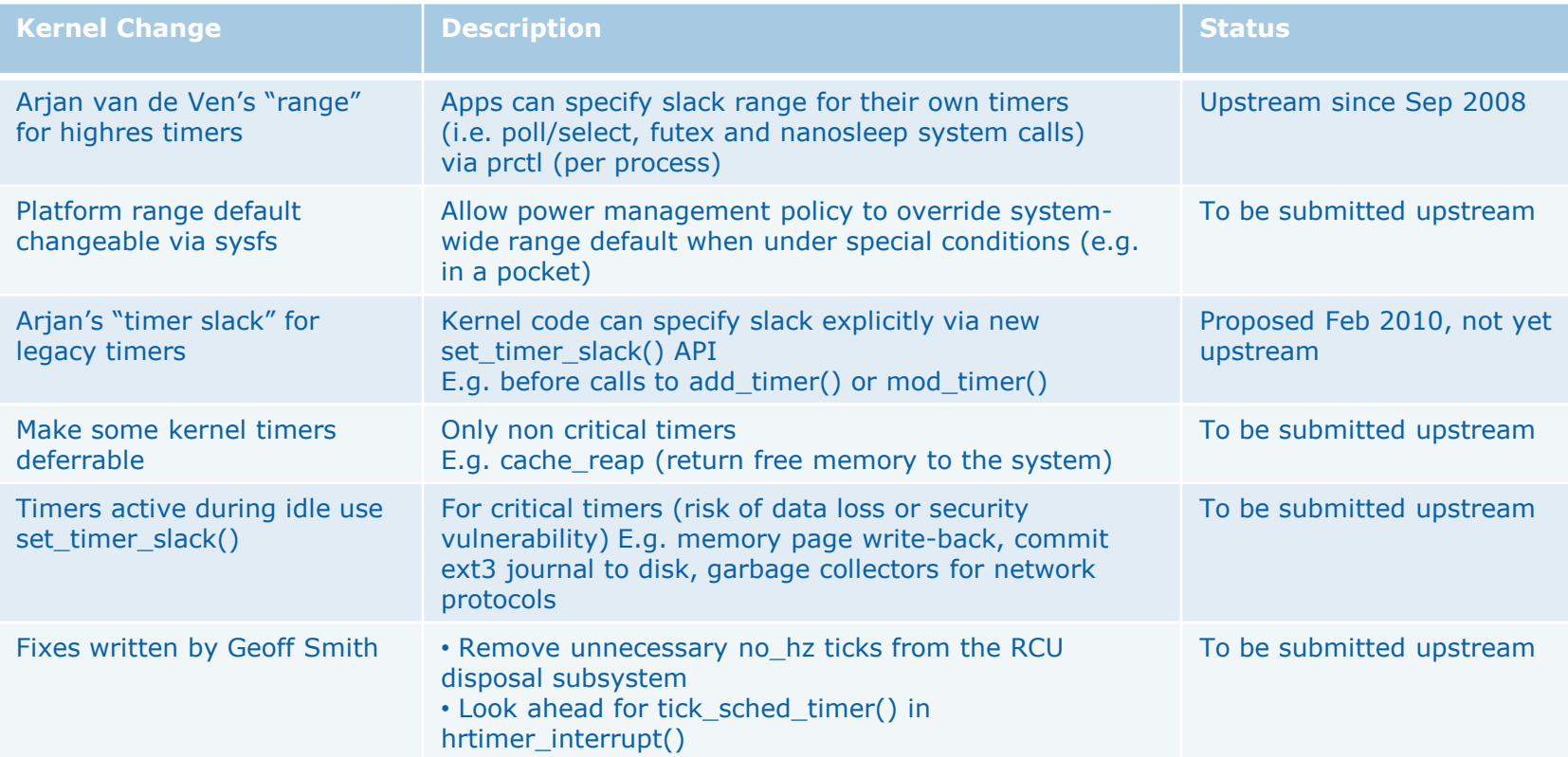

### Decreased wake ups 3x, from 2.4 to 0.8 per second, with just a 1 sec slack

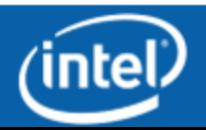

## **Power Effect of Timer Coalescing**

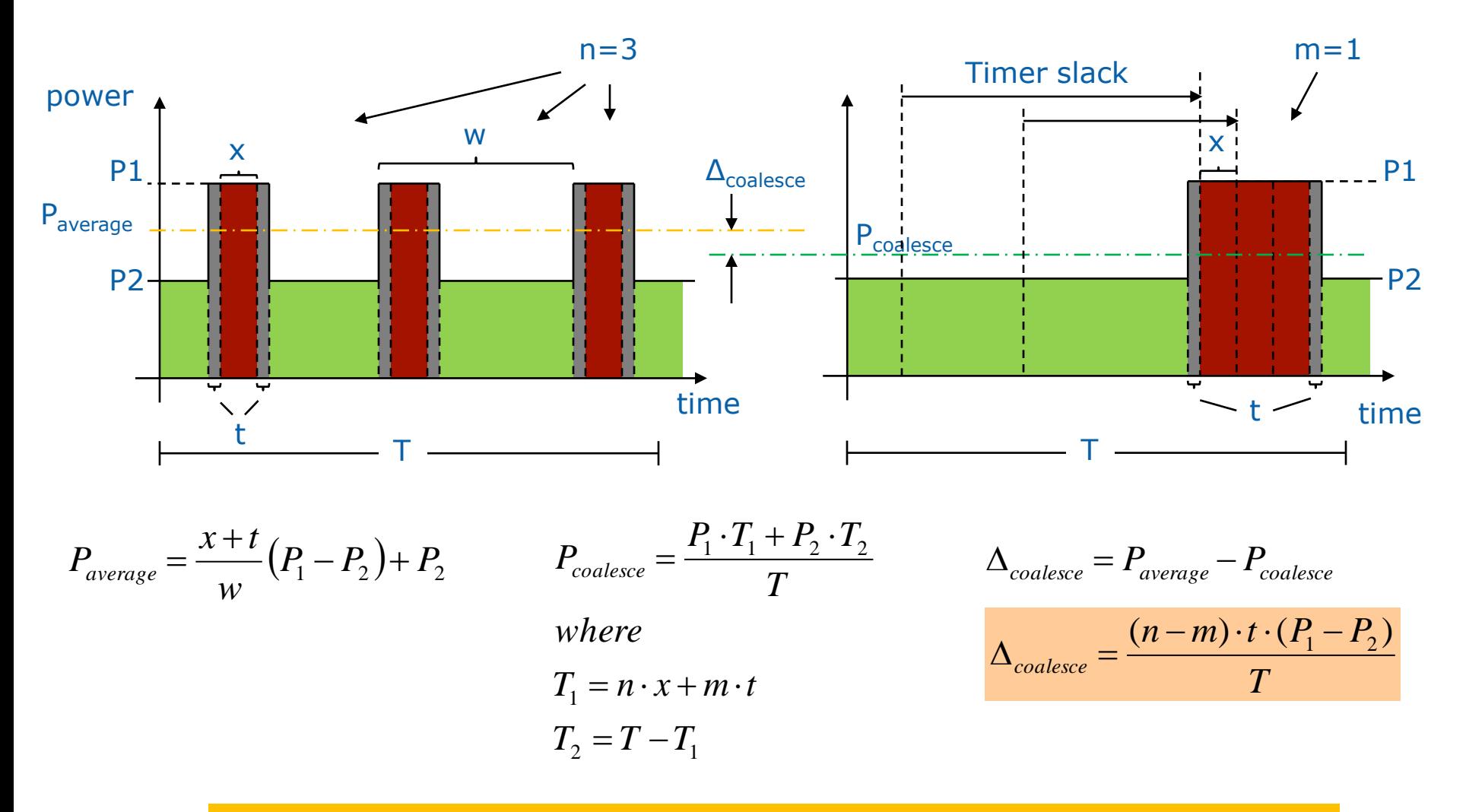

#### Timer slack coalesces timers, can save power

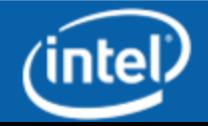

## **Benefit of Timer Coalescing**

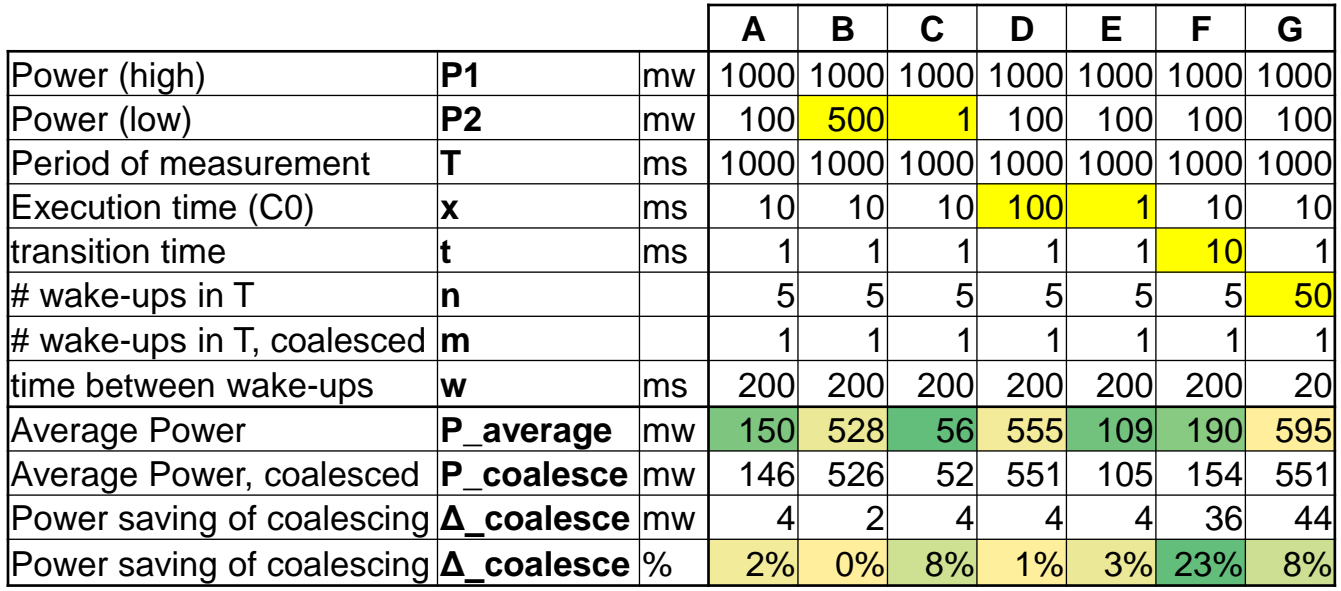

- In some cases coalescing saves power
- Coalescing helps when:
	- Big difference between High and Low power
	- Transition time significant with respect to execution time, or
	- Lots of wake ups get coalesced together

### Platform variables determine impact of coalescing timers

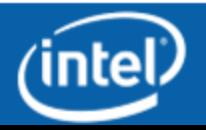

## **Putting it all together**

- 1. Optimize the SW stack, using powertop
- 2. Analyze timer behavior using ftrace
- 3. Further understand kernel behavior with pyTimeChart
- 4. Measure platform power
- 5. Correlate traces with platform power to create a model
- 6. Use model to set a wake-up target
- 7. If needed, coalesce timers to achieve the wake up target
	- Set ranges for user space
	- Set slacks for kernel timers

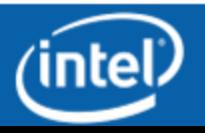

### **Next Steps**

- Try in other SW stacks
- Try in active use cases (as opposed to idle)
- Devise a mechanism to track timer behavior over time
	- Single tool
	- Quicker turn around
	- Integrate /proc/timer\_stats with event tracer?
	- Perf based?

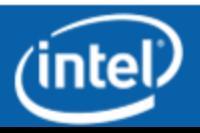

## **Additional Info**

- Lesswatss.org: Saving power with Linux <http://www.lesswatts.org/>
- Petter Larsson's SW Development Recommendations for Intel<sup>®</sup> Atom™ based MID platforms: [http://software.intel.com/en-us/articles/power-efficiency-analysis-and-sw-development](http://software.intel.com/en-us/articles/power-efficiency-analysis-and-sw-development-recommendations-for-intel-atom-based-mid-platforms/)[recommendations-for-intel-atom-based-mid-platforms/](http://software.intel.com/en-us/articles/power-efficiency-analysis-and-sw-development-recommendations-for-intel-atom-based-mid-platforms/)
- Monsoon Power Monitor <http://www.msoon.com/LabEquipment/PowerMonitor/>
- Pierre Tardy's pyTimechart for ftrace <http://gitorious.org/pytimechart/pages/Home>
- Arjan van de Ven's range capability for hrtimers <http://lwn.net/Articles/296548/>
- Arjan van de Ven's slack for legacy (non high-res) timers <http://lwn.net/Articles/369549>
- Contact us [german.monroy@intel.com](mailto:german.monroy@intel.com)

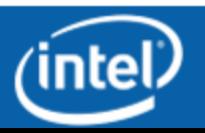

# **Questions?**

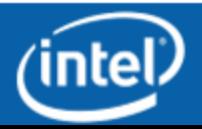